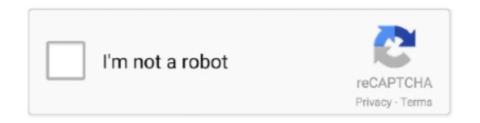

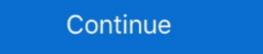

1/2

## Wifly City Idu 2850ug 56g Driver Download.rar

## wifly city driver windows 10

wifly city driver windows 10, wifly city drivers windows 7, wifly city driver free download, wifly-city 802.11b/g driver free download, wifly-city 802.11b/g driver free download, wifly-city 802.11b

## wifly city driver

wifly-city 802.11b/g driver download

f8738bf902